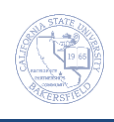

## **Advanced Class Search**

The Additional Search Criteria allows you to narrow your searches to specific classes, such as courses taught by a specific instructor or courses that satisfy specific general education requirements. These instructions will guide you through using the different Additional Search Criteria.

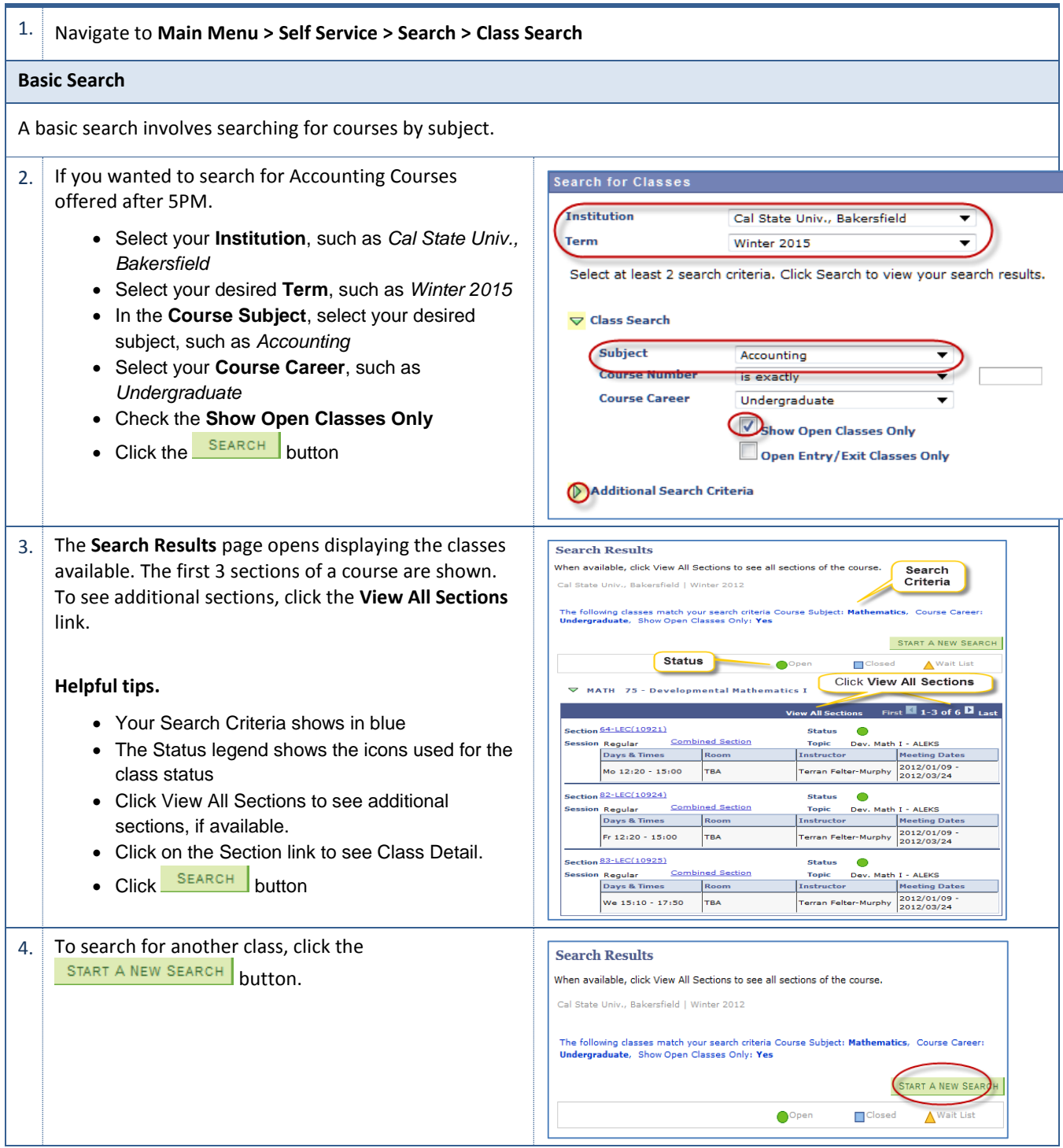

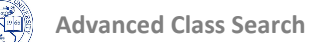

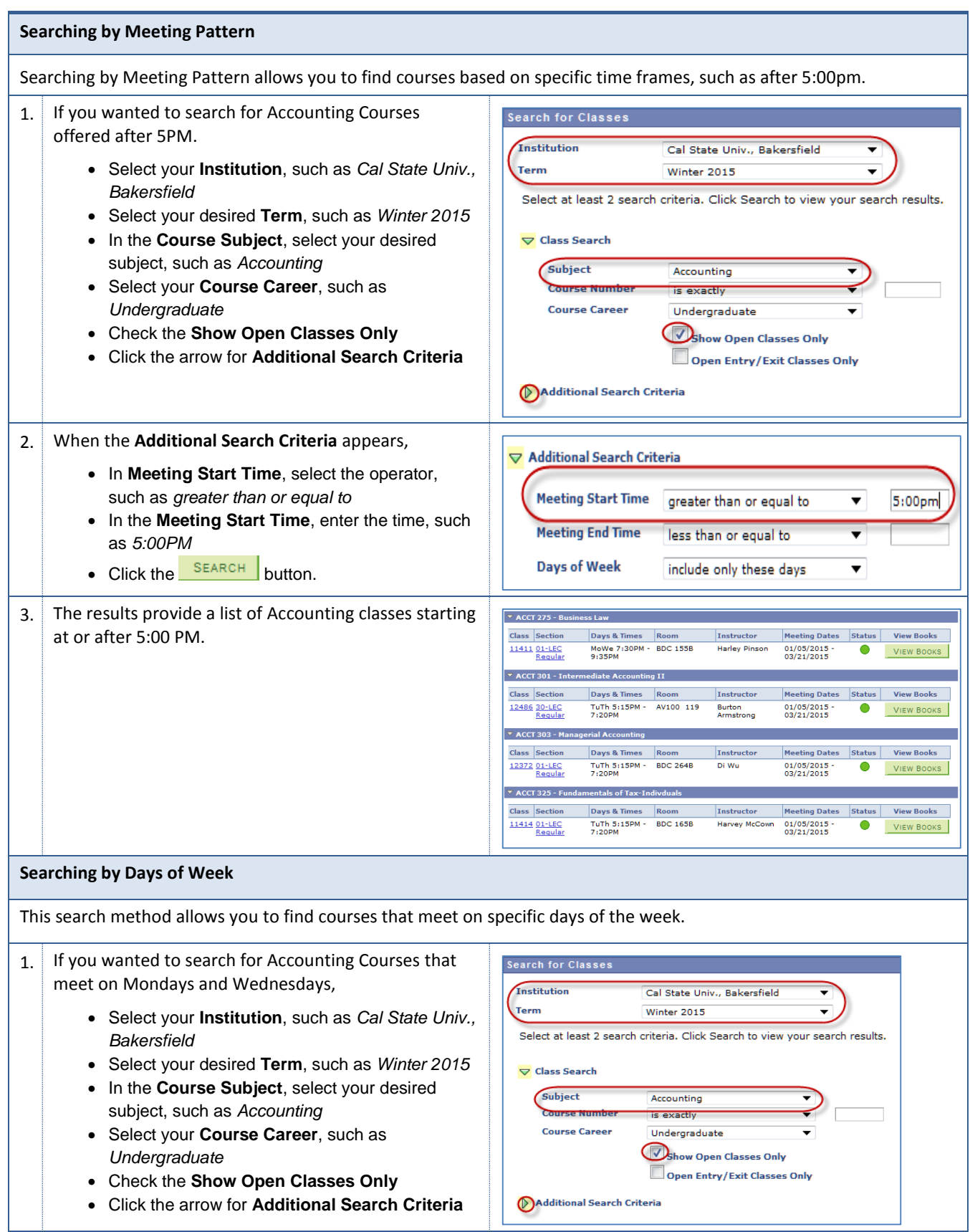

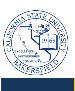

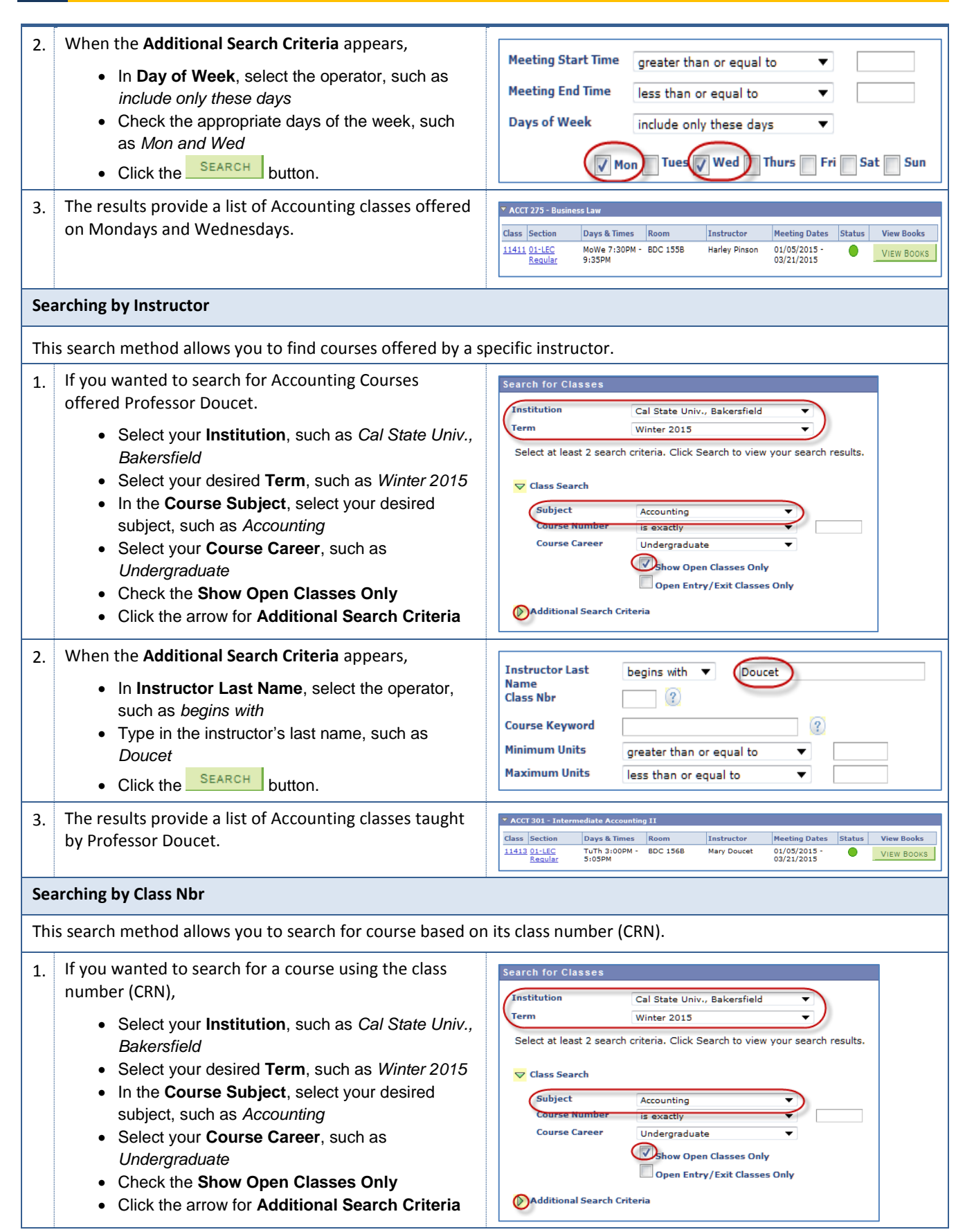

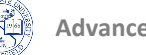

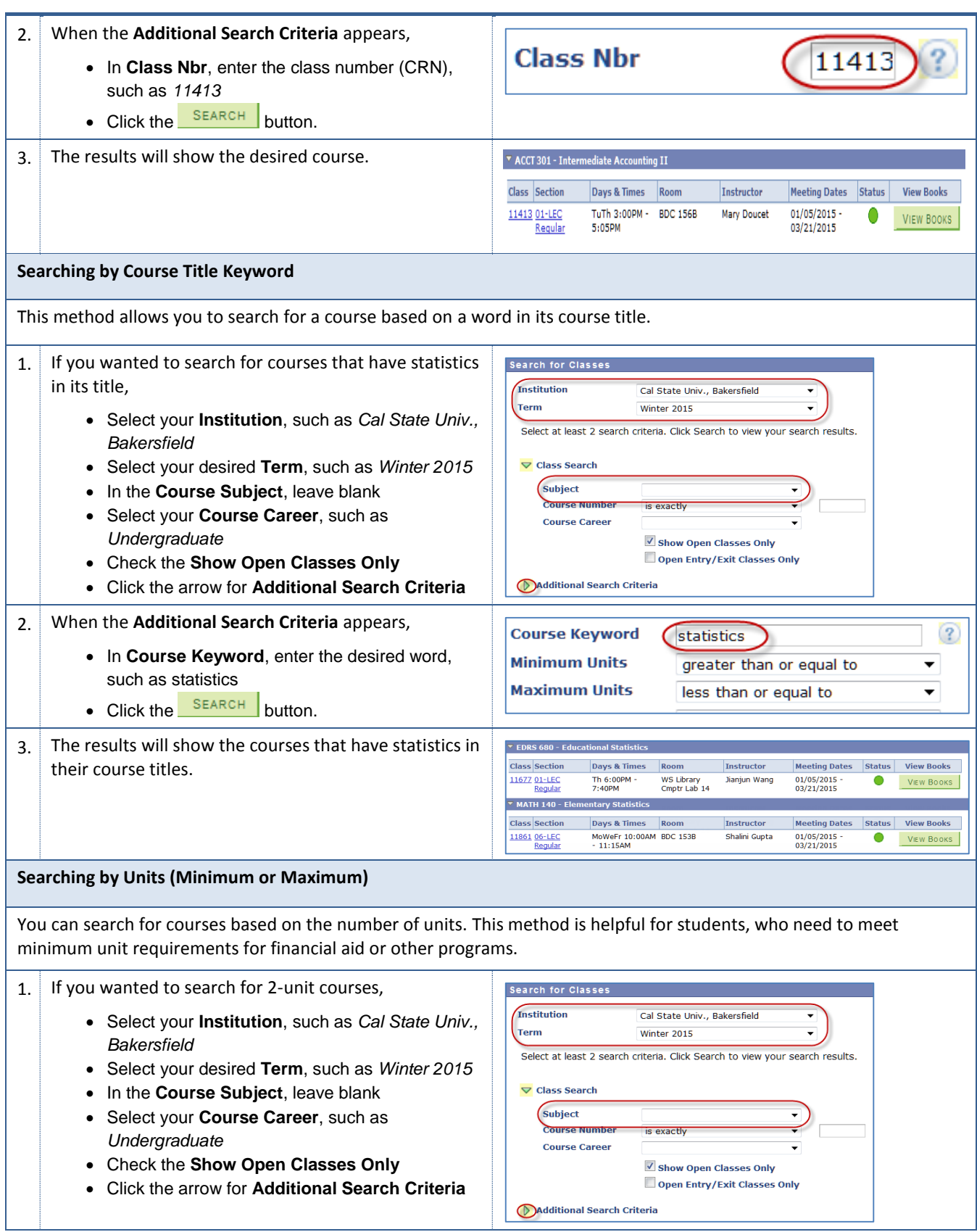

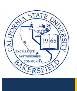

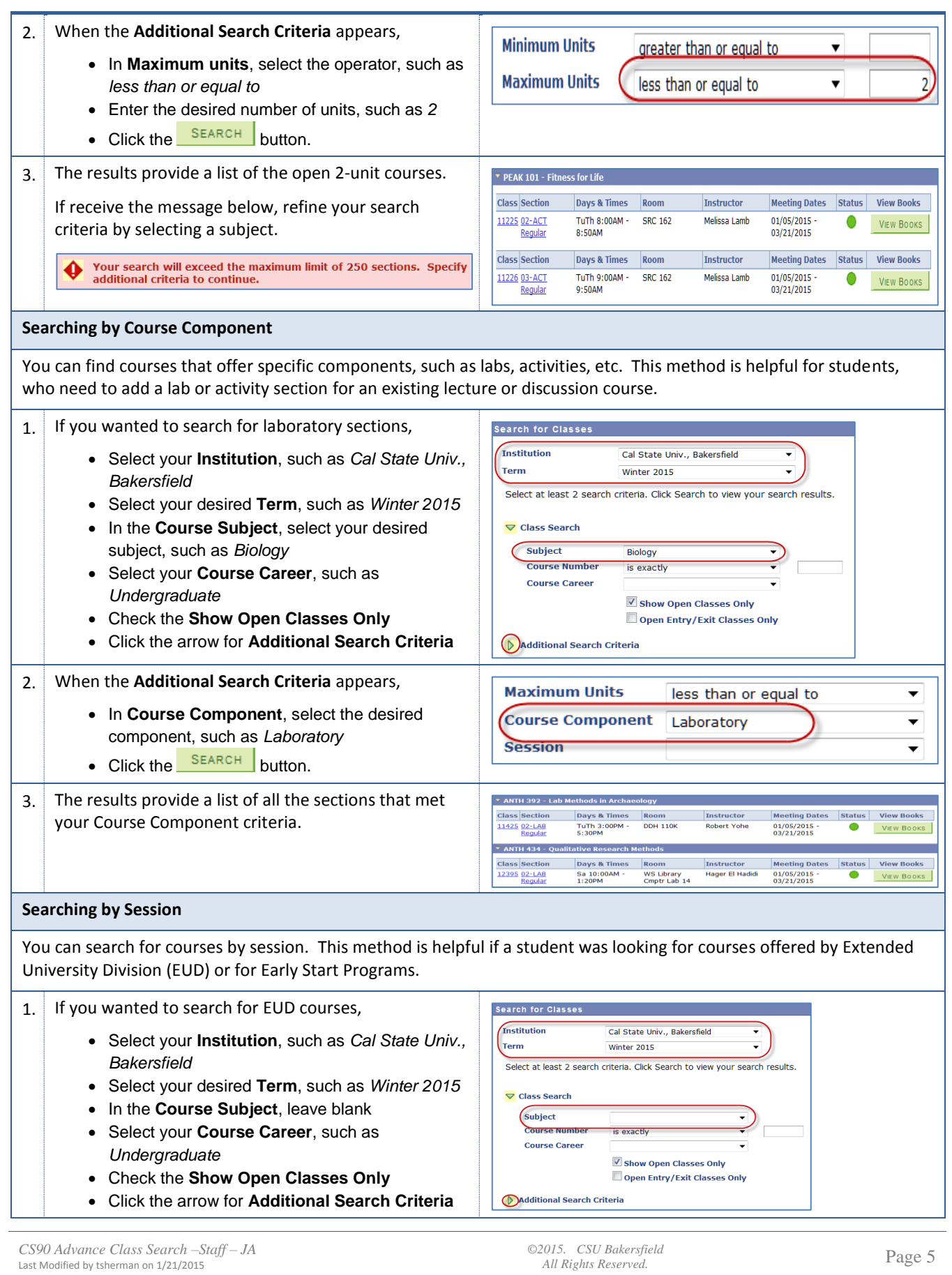

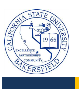

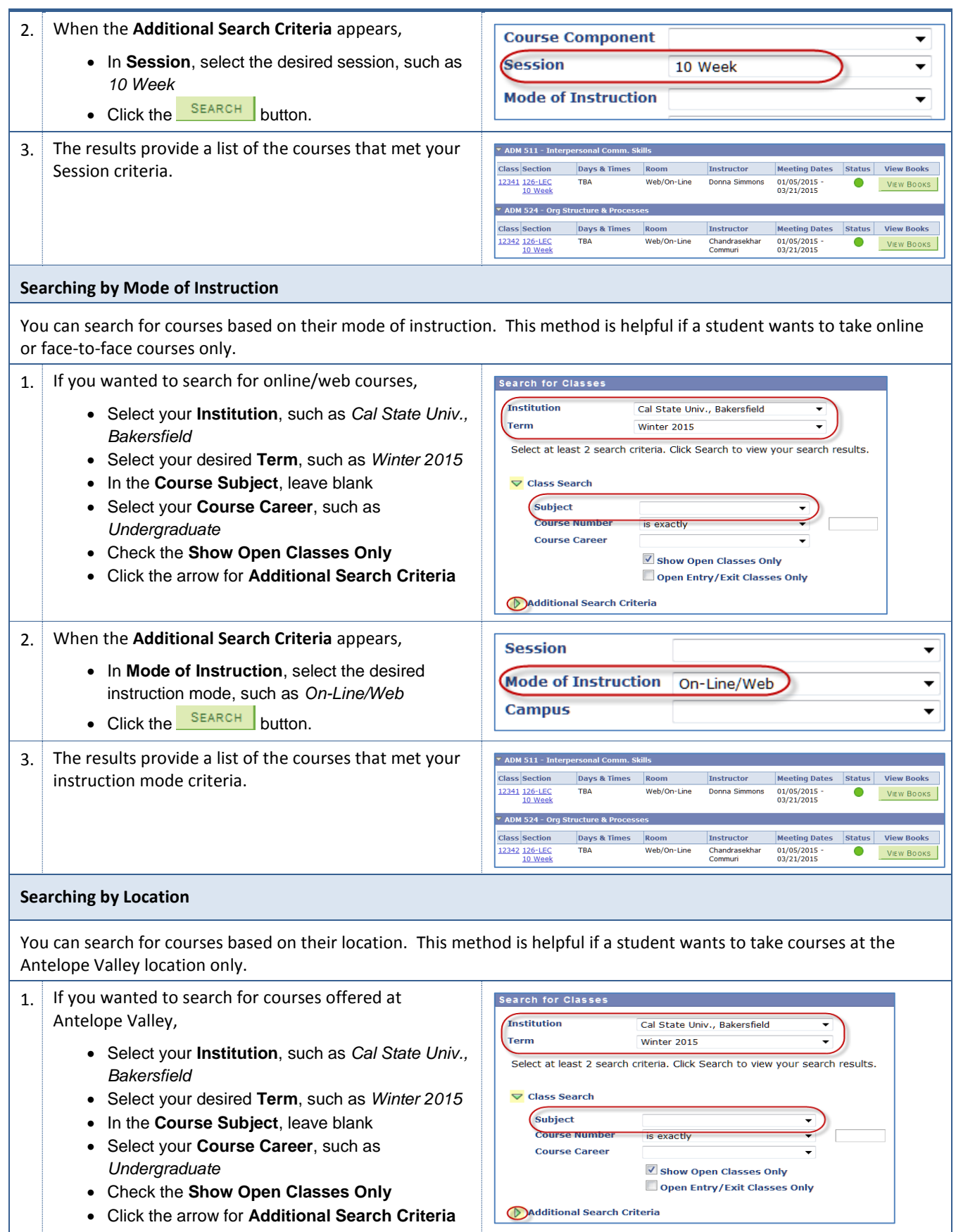

*©2015. CSU Bakersfield All Rights Reserved.* Page 6

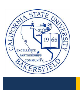

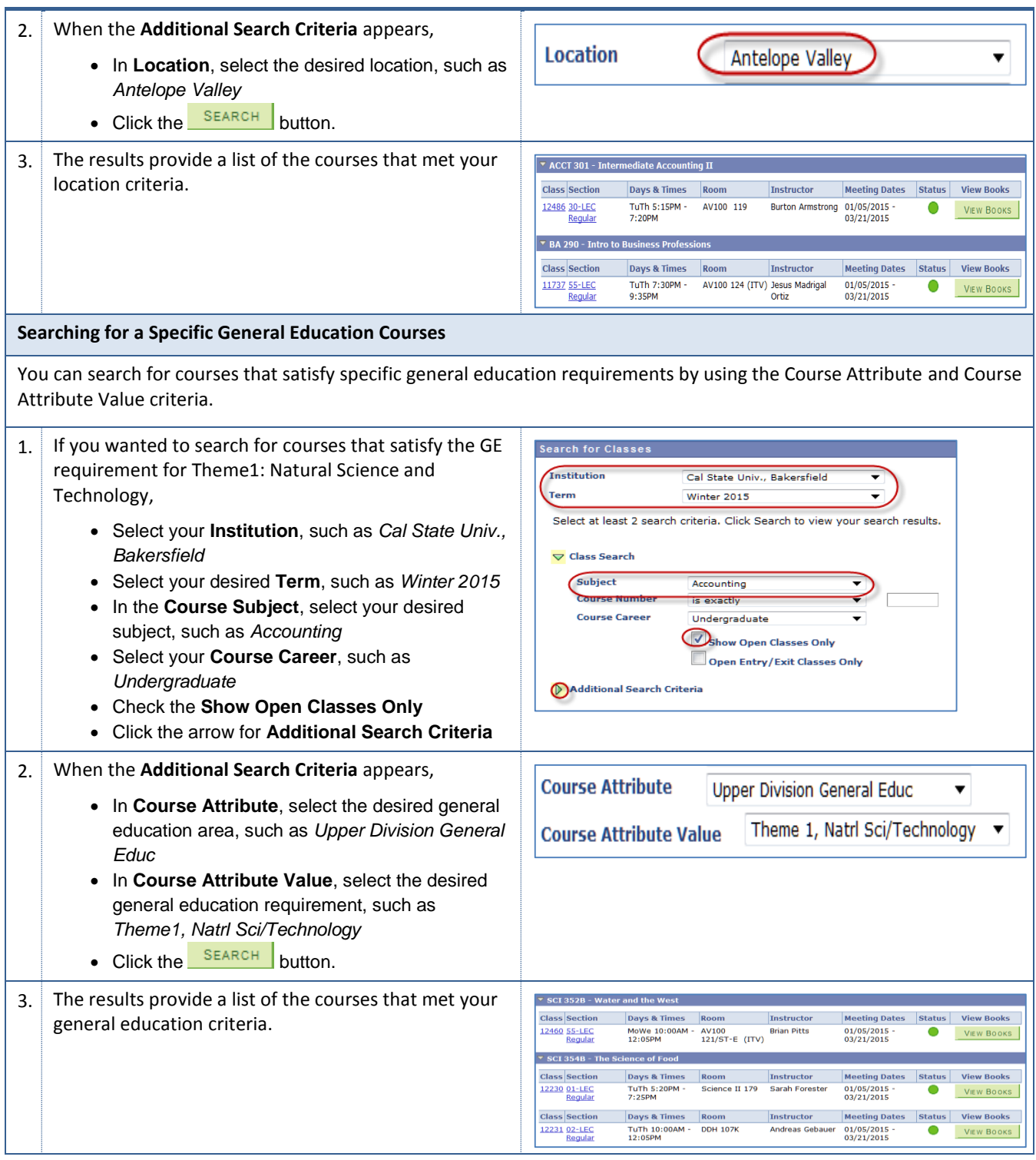